# ขั้นตอนการทำ แบบยืนยันการเบิกเงินกู้ยืมฯ ส าหรับนักศึกษา**ผู้กู้ยืมเงินฯ ชั้นปีที่1 และ รายใหม่ชั้นปีที่ 2-5**

# **1. ลงชื่อ เข้าใช้งานในระบบ DSL หรือ กยศ. Connect**

ลงชื่อเข้าใช้งาน

(AVA)

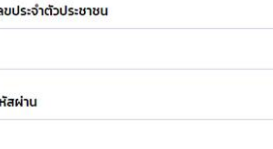

เข้าส่ระบบ

ลืมรหัสผ่าน

ยังไม่มีชื่อผู้ใช้งาน <u>ลงทะเบียนขอสิทธิ์เข้าใช้งาน</u>

**[More info on how to use this template at www.slidescarnival.com/help-use-presentation-](http://www.slidescarnival.com/help-use-presentation-template)**

This template is free to use under [Creative Commons Attribution license](http://www.slidescarnival.com/copyright-and-legal-information). You can keep the

Credits slide or mention SlidesCarnival and other resources used in a slide footer.

#### กองทุนเงินให้กู้ยืมเพื่อการศึกษา

ม่งสร้างโอกาสทางการศึกษาโดยสนับสนุนค่าเล่าเรียน ค่าใช้จ่ายที่เกี่ยวเนื่องกับการศึกษา และ ค่าครองชีพ แก่นักเรียน นักศึกษาที่มีความจำเป็น ตั้งแต่ระดับมัธยมปลายสายสามัญ และสายอาชีพ อาชีวศึกษา และ อดมศึกษา

# **2. เลือก เบิกเงินกู้ยืม**

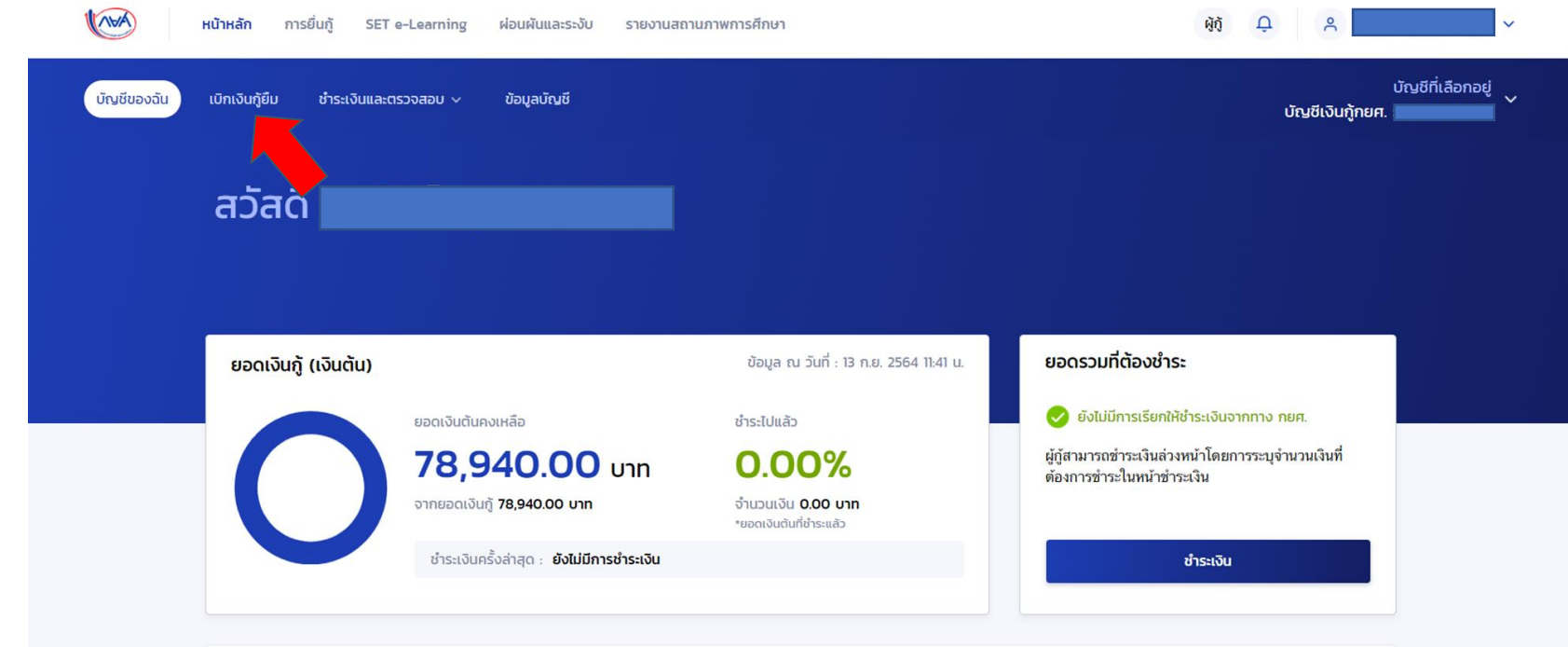

# 3. เลือก เบิกเงินกู้ยืม

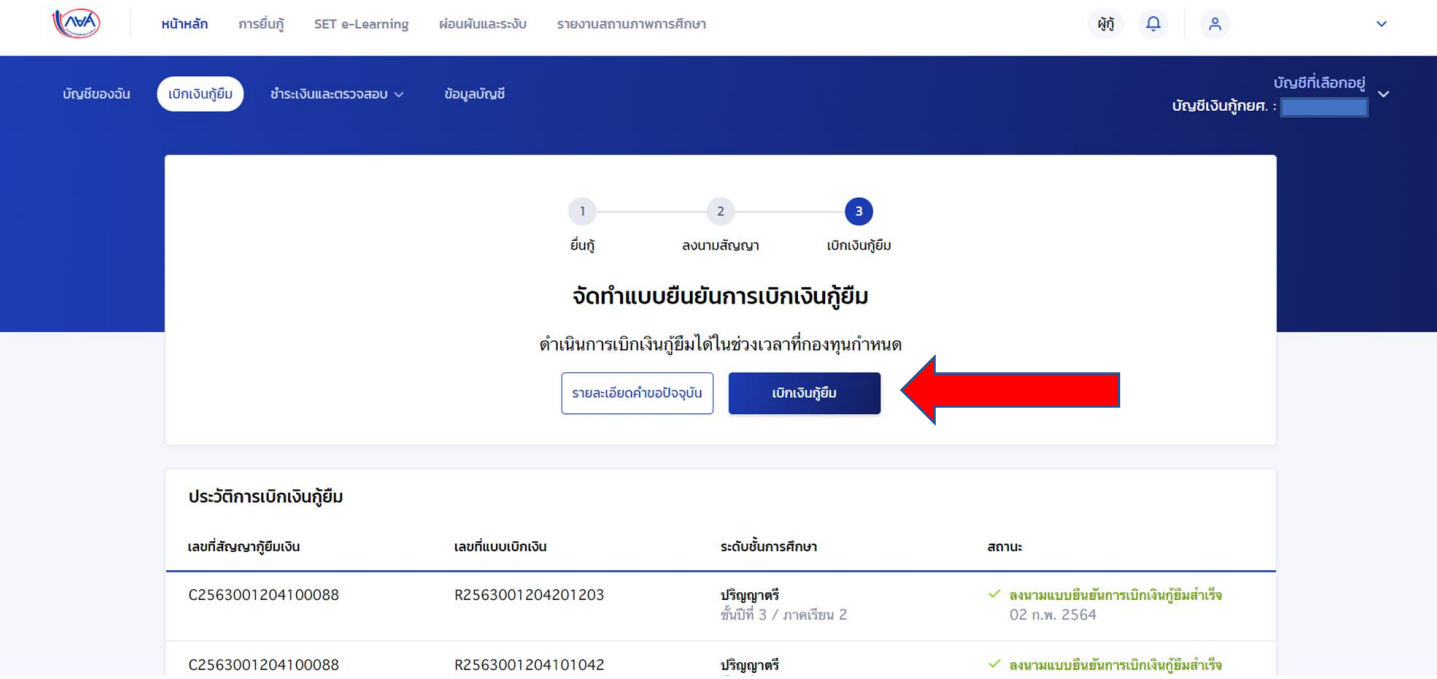

## **4. เลือกความต้องการเบิกเงินกู้ยืม**

- **กรณีต้องการกู้ยืมทั้งค่าเล่าเรียน (ค่าเทอม) และ ค่าครองชีพ ให้ √ ทั้งค่าเล่าเรียนและค่าครองชีพ**
- **กรณีต้องการกู้เฉพาะค่าเล่าเรียน(ค่าเทอม) หรือ เฉพาะค่าครองชีพ ให้ √ แค่เฉพาะตามที่ประสงค์ หรือ มีสิทธิ์กู้**

(ิ๊า) กรุณาเลือกความต้องการเบิกเงินกู้ยืม (ค่าเล่าเรียน และค่าใช้จ่ายเกี่ยวเนื่องกับการศึกษา หรือค่าครองชีพ)

ค่าเล่าเรียน และค่าใช้จ่ายที่เกี่ยวเนื่องกับการศึกษา (เงินกู้ยืมที่จ่ายเข้าบัญชีของสถานศึกษา)

( · ) หากเป็นผู้กู้ยืมที่ได้รับส่วนลดหรือรัฐสนับสนุนค่าเล่าเรียน/ค่าธรรมเนียมการศึกษา ตามมติคณะรัฐมนตรี จำนวนเงินค่า ้เล่าเรียนและค่าใช้จ่ายที่เกี่ยวเนื่องกับการศึกษาที่สถานศึกษาได้ยืนยันยอดเรียกเก็บ ต้องเป็นจำนวนที่ได้หักส่วนลด หรือรัฐสนับสนุนเรียบร้อยแล้ว

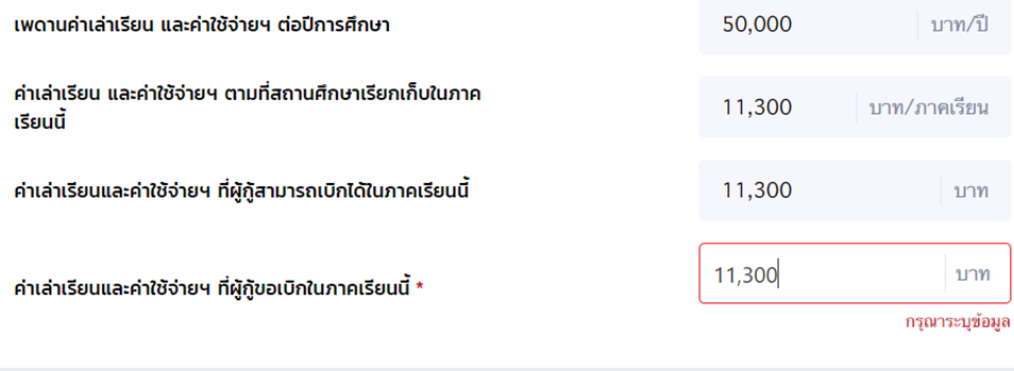

**นักศึกษาชั้นปีที่ 1 รหัส 65 ตรวจสอบยอดเงินให้ถูกต้อง**  ี**่ 1 ชำระค่าเล่าเรียนทั้งหมด** ให้นำใบเสร็จ - ค่าธรรมเนียมแรกเข้า 7,000 บาท - ค่าบำรุงการศึกษาตามช่วงหน่วยกิต **วิธีคำนวณดังนี้** ตัวอย่างเช่น 7,000 + 27,400 = 34,400 ี นำ 34,400 ระบุจำนวนเงินลงในช่อง ผู้กู้ขอเบิกในภาคเรียนนี้

ี **2 ชำระค่าเล่าเรียนบางส่วน** ให้นำใบเสร็จ และใบแจ้งหนี้ (ดส.100.1) จากระบบบริหารการศึกษาของมหาวิทยาลัย **วิธีค านวณดังนี้** ตัวอย่างเช่น 7,000 + 27,400 = 34,400 ้ นำ 34,400 ระบุจำนวนเงินลงในช่อง ผู้กู้ขอเบิกในภาคเรียนนี้

### **นักศึกษารายใหม่ชั้นปีที่ 2-5 ตรวจสอบยอดเงินให้ถูกต้อง**

ี **1 ชำระค่าเล่าเรียนทั้งหมด ให้นำใบเสร็จ** ระบุจำนวนเงินลงในช่อง ผู้กู้ขอเบิกในภาคเรียนนี้ **2 ยังไม่ได้ชำระ** ให้นำใบแจ้งชำระค่าธรรมเนียม (ดส.100.1)

ิ จากระบบบริหารการศึกษาของ ม.ระบุจำนวนเงินลงในช่อง ผู้กู้ขอเบิกในภาคเรียนนี้

(ิร์) กรุณาเลือกความต้องการเบิกเงินกู้ยืม (ค่าเล่าเรียน และค่าใช้จ่ายเกี่ยวเนื่องกับการศึกษา หรือเ

ค่าเล่าเรียน และค่าใช้จ่ายที่เกี่ยวเนื่องกับการศึกษา (เงินก์ยืมที่จ่ายเข้าบัณชีของสถานศึกษา)

( ) หากเป็นผู้กู้ยืมที่ได้รับส่วนลดหรือรัฐสนับสนุนค่าเล่าเรียน/ค่าธรรมเนียมการศึกษา ตามมติคณะรัฐมนตรี จำนวนเงินค่า ้เล่าเรียนและค่าใช้จ่ายที่เกี่ยวเนื่องกับการศึกษาที่สถานศึกษาได้ยืนยันยอดเรียกเก็บ ต้องเป็นจำนวนที่ได้หักส่วนลด หรือรัฐสนับสนุนเรียบร้อยแล้ว

้ เพดานค่าเล่าเรียน และค่าใช้จ่ายฯ ต่อปีการศึกษา

้ค่าเล่าเรียน และค่าใช้จ่ายฯ ตามที่สถานศึกษาเรียกเก็บในภาค ้เรียนนี้

้ค่าเล่าเรียนและค่าใช้จ่ายฯ ที่ผู้กู้สามารถเบิกได้ในภาคเรียนนี้

้ค่าเล่าเรียนและค่าใช้จ่ายฯ ที่ผู้กู้ขอเบิกในภาคเรียนนี้ \*

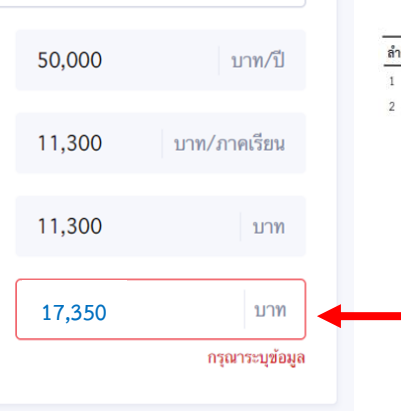

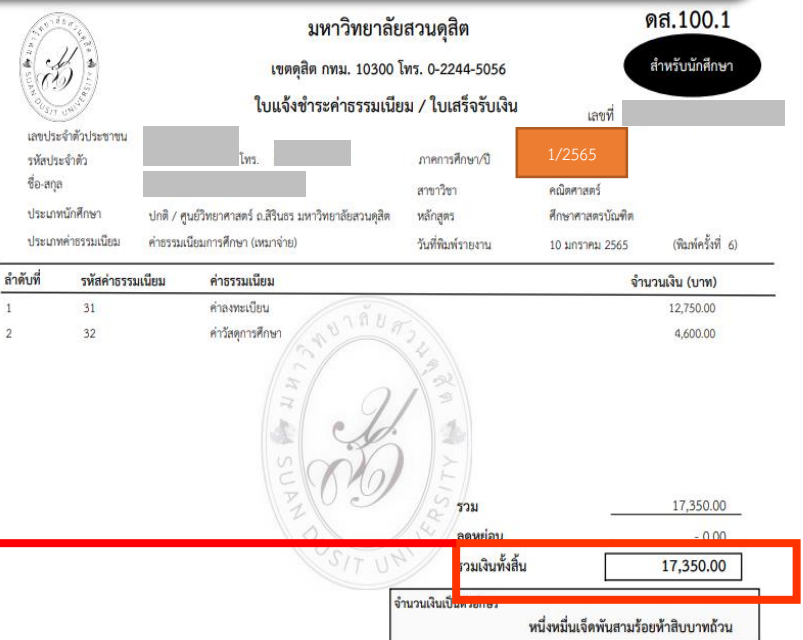

**กรณีผู้กู้ยืมฯประสงค์กู้ค่าครองชีพ จะต้องมีรายได้ รวมของผู้ปกครอง ไม่เกิน 360 ,000 ต่อปี หาก ระบบตรวจสอบพบว่ามีรายได้เกินกว่าที่กองทุน ก าหนด ผู้กู้ยืมจะไม่สามารถเลือกค่าครองชีพได้**

#### ค่ำครองชีพ (เงินกู้ยืมที่จ่ายเข้าบัญชีของผู้กู้ยืมเงิน)  $\overline{\smile}$

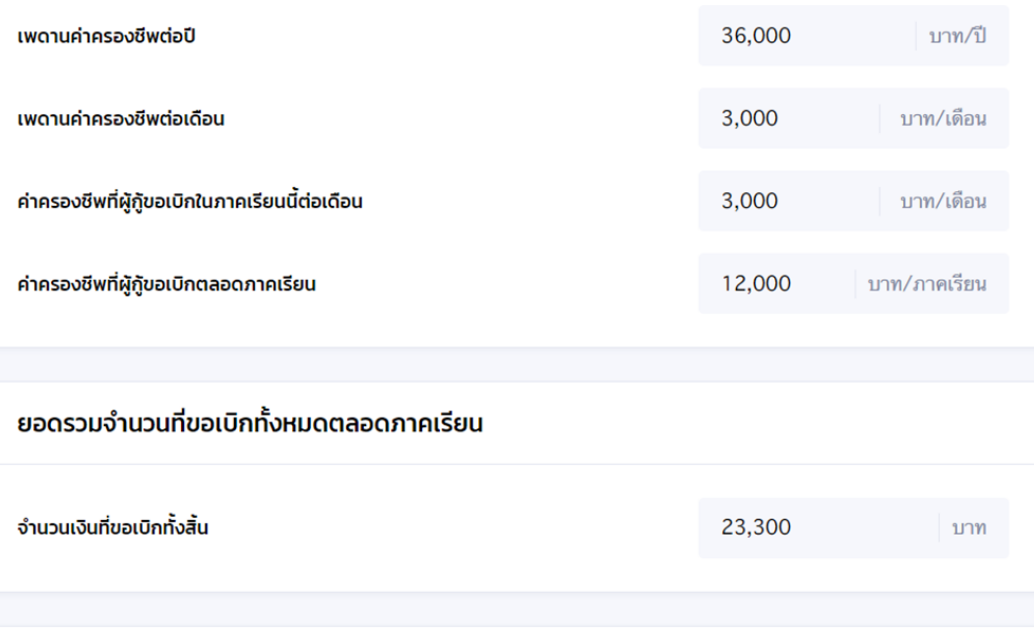

#### <u>บัญชีรับโอนเงินค่าครองชีพ</u>

ึกรุณาระบุเลขที่บัญชีรับโอนเงินค่าครองชีพ สำหรับ **ธนาคารกรุงไทย จำกัด(มหาชน)** ท่านต้องเปิดบัญชีออมทรัพย์กับ **ธนาคาร** ึ กรุงไทย จำกัด(มหาชน) สาขาใดก็ได้ก่อนเข้าสู่กระบวนการบันทึกแบบเบิกเงิน หากมีบัญชีออมทรัพย์กับธนาคารดังกล่าวเรียบร้อยแล้ว สามารถดำเนินการบันทึกแบบเบิกเงินกู้ยืมได้

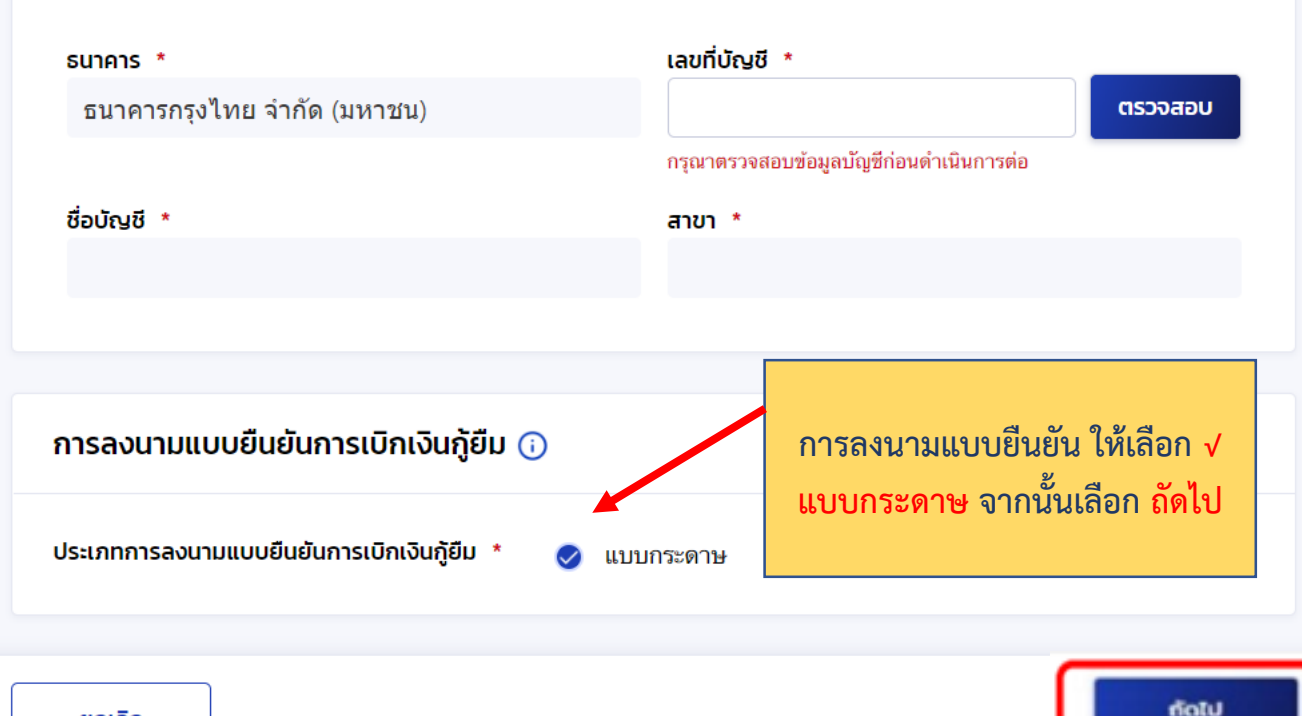

## 5. กด ยืนยัน

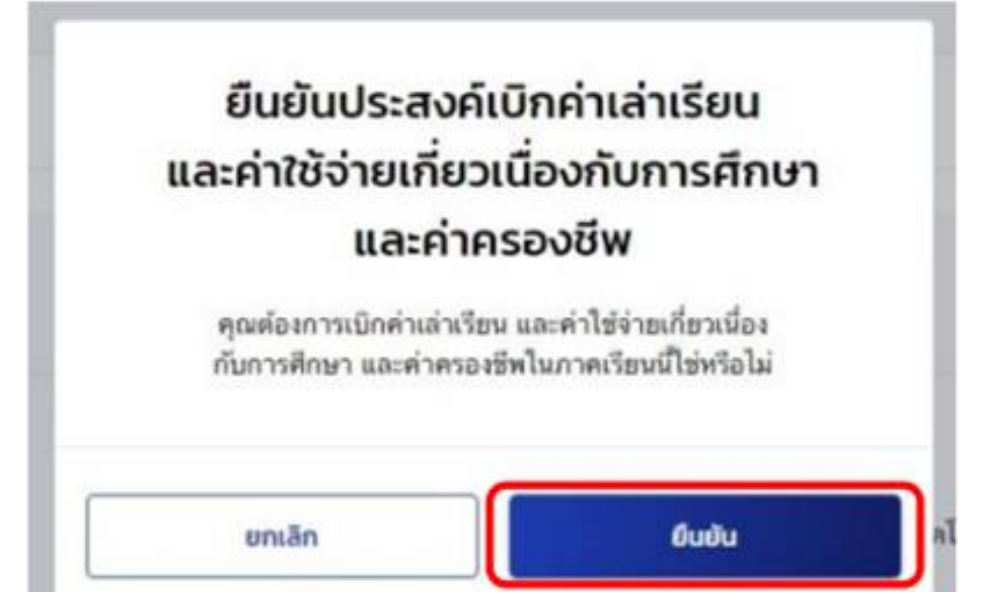

 $\bullet$ 

## 6. ตรวจสอบยอดค่าเทอม และ ค่าครองชีพ

- » ตรวจข้อมูลต่างๆ และตรวจสอบยอดค่าเทอม ว่าครบตรงตามต้องการหรือไม่
- » กด ถัดไป

#### ยืนยันข้อมล

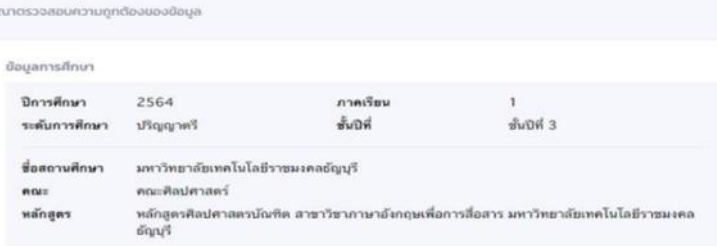

คำเล่าเรียน และค่าใช้จ่ายที่เกี่ยวเนื่องทับการศึกษา (เงินที่ยืมที่จ่ายเข้าบัญชีของสถานศึกษา)

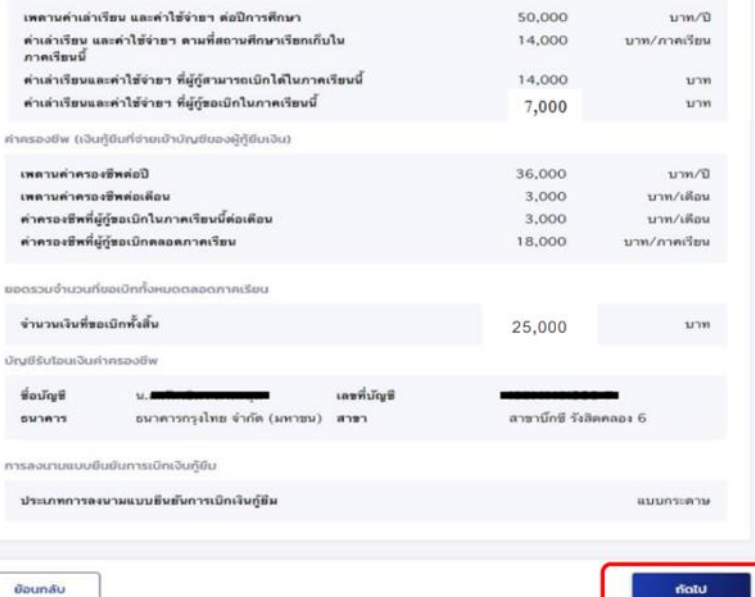

**\*\* หากพบว่า ข้อมูลผิดพลาด ให้กดปุ่ม** ย้อนกลับ **เพื่อแก้ไข \*\***

7. เมื่อผู้กู้ยืมฯจัดทำแบบยืนยันการเบิกเงินกู้ยืม ถูกต้องครบถ้วนแล้ว ระบบจะแจ้งว่า "บันทึกข้อมูลสำเร็จ" ให้กดปุ่ม "กลับหน้าหลัก"

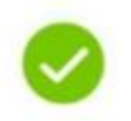

### บันทึกข้อมูลสำเร็จ

กรุณากลับสู่เมนูหลัก เพื่อรอดำเนินการลงนามแบบยืนยันเบิกเงินกู้ยืมผ่านตัวแทน

เลขที่แบบยืนยันการเบิกเงินก์ยืม R25040040441

ภายในวันที่ 31 ต.ค. 255

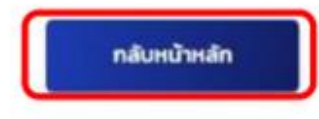

## 8. กดปุ่ม "ดาวน์โหลดเอกสารประกอบการลงนาม"

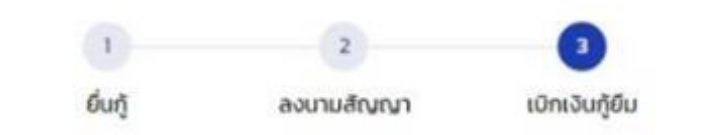

### กรุณาลงนามแบบยืนยันการเบิกเงินกู้ยืมผ่านตัวแทน

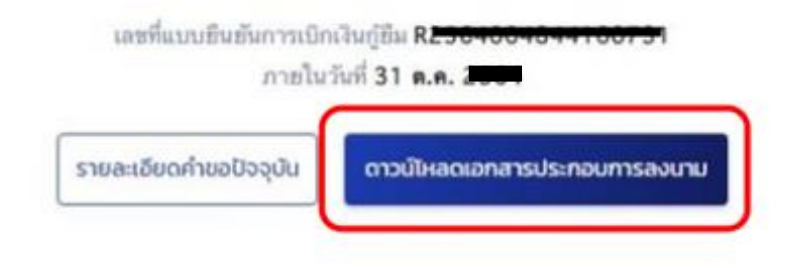

## 9. ดาวน์โหลดเอกสาร และปริ้นท์เอกสาร "แบบยืนยันการ เบิกเงินกู้ยืมกองทุนเงินให้กู้ยืมเพื่อการศึกษา"

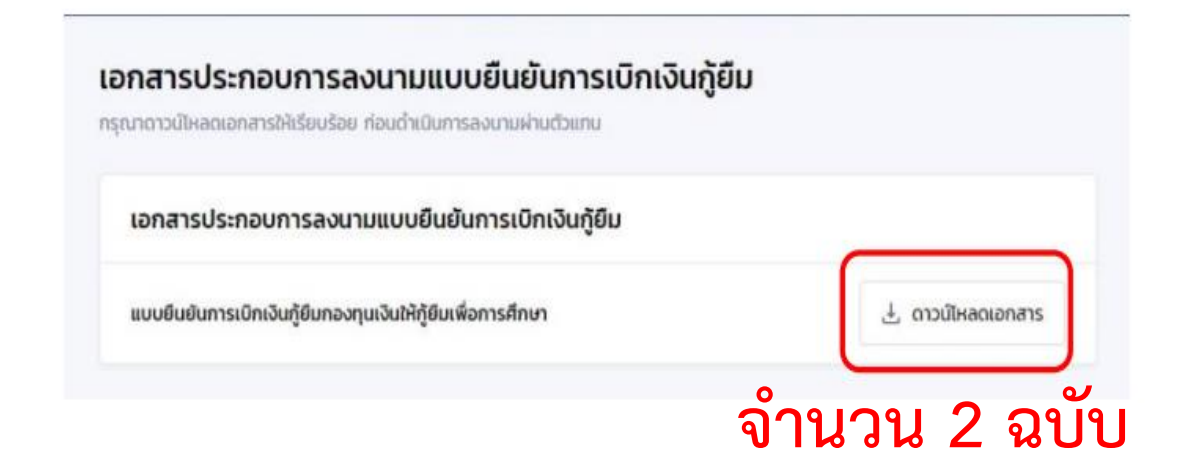

# การกรอกเอกสาร แบบยืนยันการ เบิกเงินกู้ยืมกองทุนเงินให้กู้ยืมเพื่อ การศึกษา

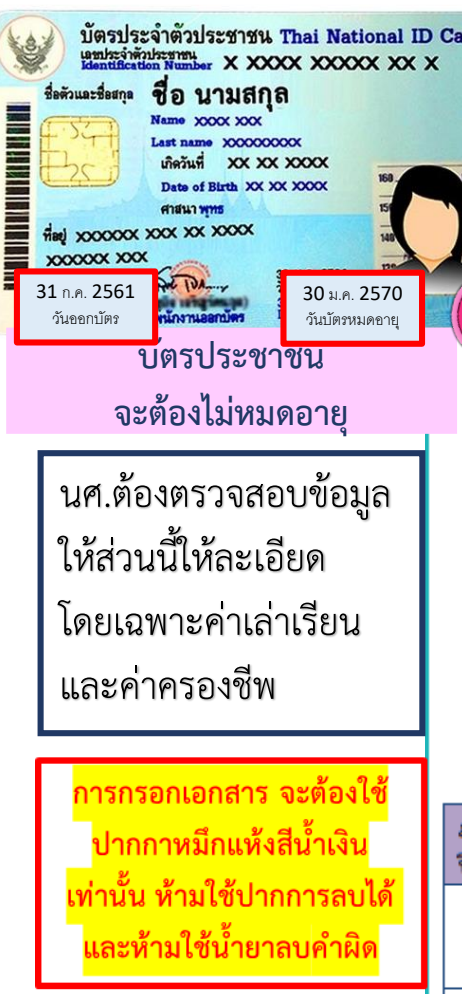

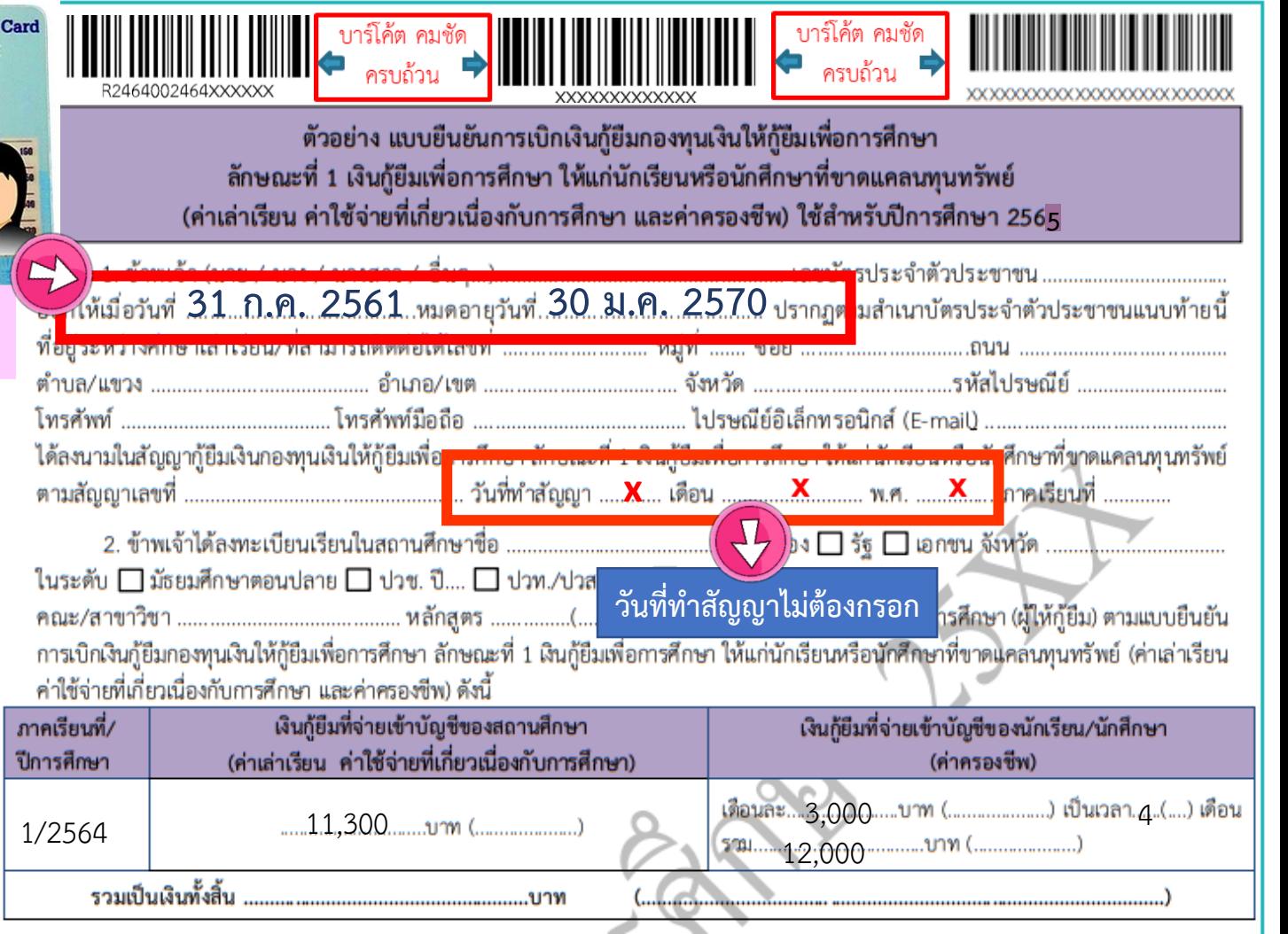

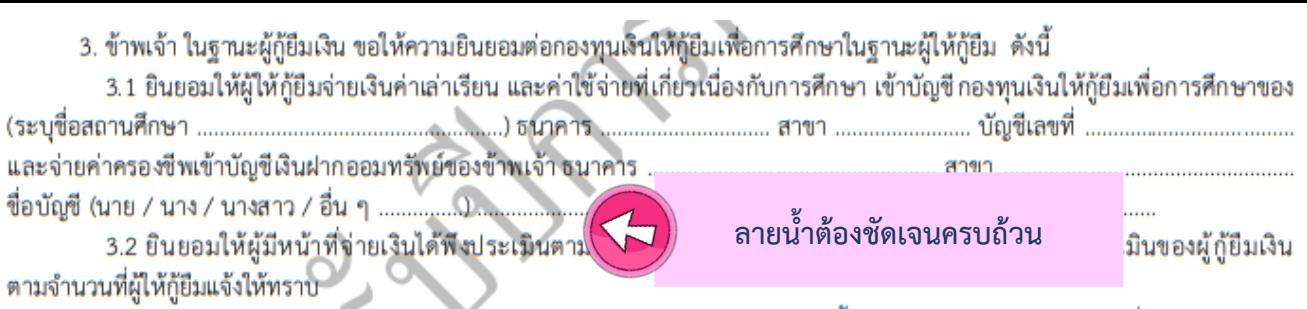

3.3 ยินยอมให้ผู้ให้กู้ยืมขอข้อมูลส่วนบุคคลของผู้กู้ยืมเงิน จากหน่วยงานหรือองค์กรทั้งภาครัฐและเอกขนหรือบุคคลใด ซึ่งเป็นผู้ครอบครอง ข้อมูลส่วนบุคคลดังกล่าว

**ผู้กู้ยืมลงลายมือชื่อด้วยลายมือ ตนเอง ให้ตรงกันกับลายมือชื่อ ในส าเนาบัตรประชาชน โดยใช้ ปากกาหมึกแห้งสีน้ าเงิน** 

**กรณีผู้กู้ยืมอายุไม่ถึง 20 ปี จะมีชื่อผู้แทนโดยชอบธรรม/ผู้ปกครองปรากฏ ให้ผู้ชอบแทนโดยชอบธรรม/ผู้ปกครอง ลงลายมือชื่อด้วย ตนเอง เพียงช่องเดียวเท่านั้นและลายมือต้องตรงกันกับ ในส าเนาบัตรประชาชน** 

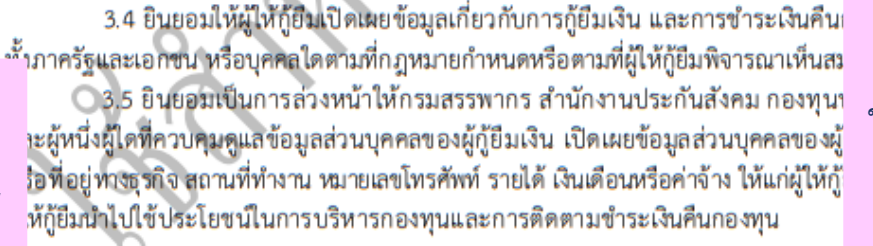

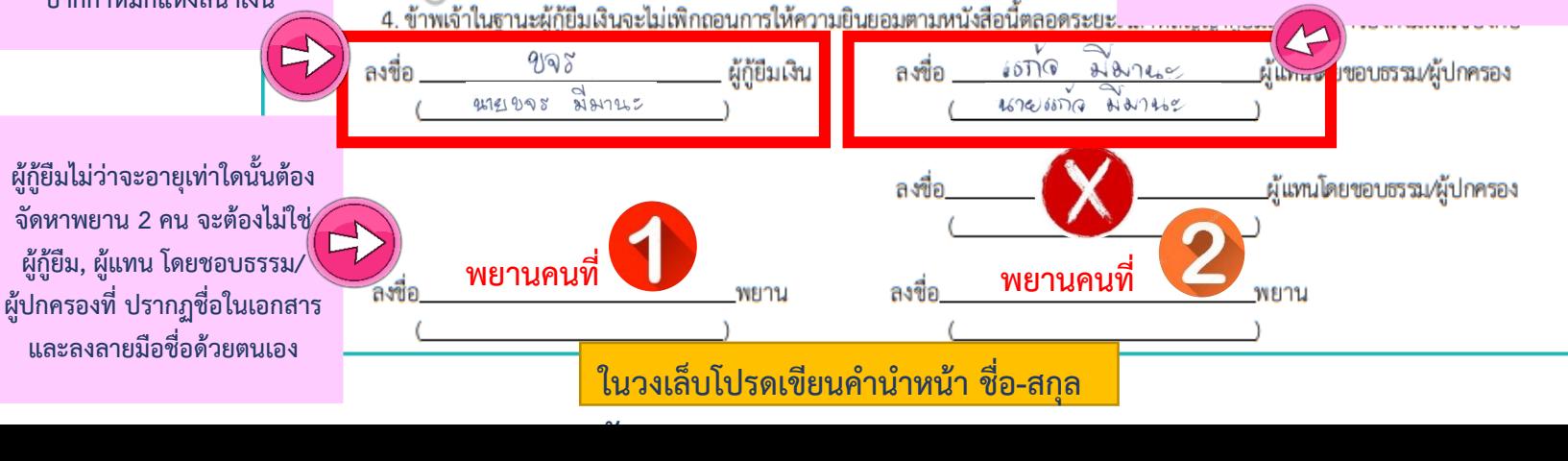

## เตรียมสำเนาบัตรประชาชน 1 ฉบับ

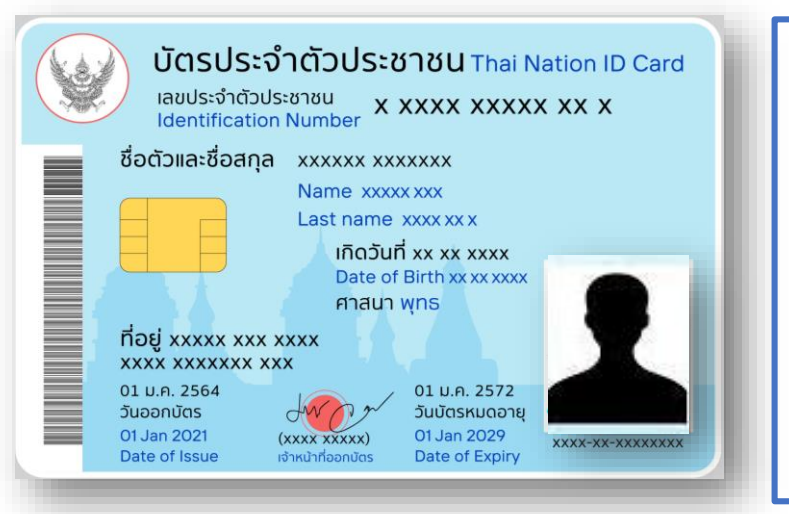

### **\*\*ข้อควรตรวจสอบ\*\***

**1. ลายมือชื่อจะต้องเหมือนกันทั้งในส าเนาบัตร ประชาชน และแบบยืนยันการเบิกเงินกู้ 2. ส าเนาบัตรประชาชน ต้องชัดเจน ไม่มืด ไม่เบลอ 3. ตรวจสอบวันหมดอายุบัตร จะต้องไม่หมดอายุ 4. รับรองส าเนาบัตรประชาชนด้วยปากกาหมึกแห้ง สีน้ าเงิน ห้ามใช้ปากกาเจล หรือปากกาลบได้**

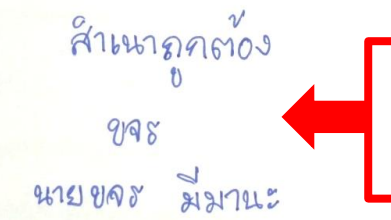

**ลายมือชื่อจะต้องเหมือนกันทั้งในส าเนา บัตรประชาชน และแบบยืนยันการเบิกเงินกู้**

## กรณีผู้ขอกู้ อายุไม่ถึง 20 ปี ต้องเตรียมสำเนาบัตร ประชาชนผู้แทนโดยชอบธรรม/ผู้ปกครอง 1 ฉบับ

### \*\*ข้อควรตรวจสอบ\*\*

1. ลายมือชื่อจะต้อง<mark>เหมือนกันทั</mark>้งในสำเนาบัตร ประชาชน และใบแบบยืนยันการเบิกเงินกู้ ่ 2. สำเนาบัตรประชาชน ต้องชัดเจน ไม่มืด ไม่เบลอ 3. ตรวจสอบวันหมดอายุบัตร จะต้อง<mark>ไม่หมดอายุ</mark> 4. รับรองสำเนาบัตรประชาชนด้วยปากกาหมึกแห้ง ้สีน้ำเงิน ห้ามใช้ปากกาเจล หรือปากกาลบได้

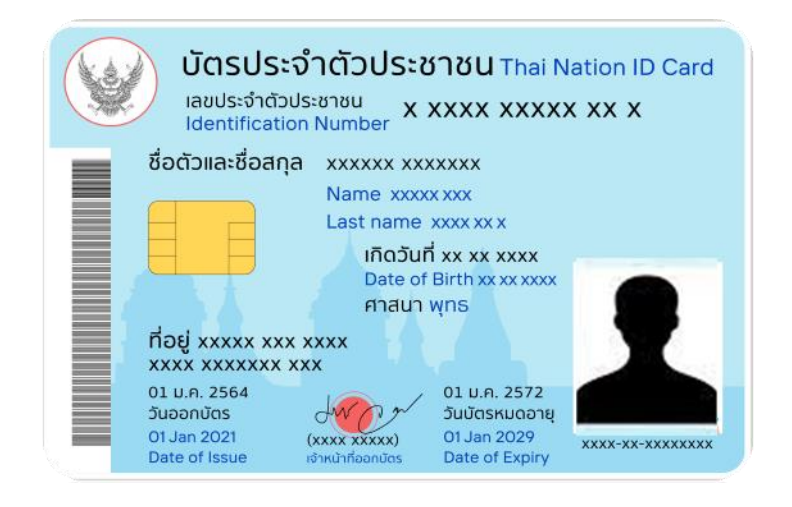

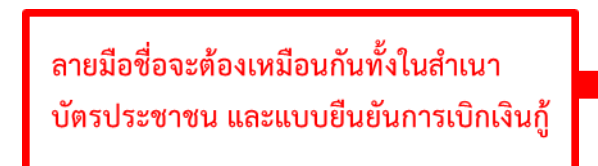

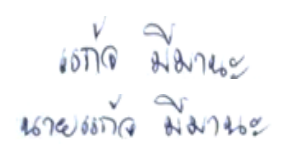

## **เอกสารส าหรับนักศึกษาผู้กู้ยืมเงินฯชั้นปีที่1 และ รายใหม่ชั้นปีที่ 2-5 ที่ได้รับอนุมัติแล้ว ต้องน าส่งให้กับมหาวิทยาลัย มีทั้งหมด 3 ชุด ดังนี้**

**ชุดที่ 1 แบบฟอร์มแจ้งความประสงค์ขอกู้ยืมเงินฯ พร้อมเอกสารประกอบ 1. □ แบบฟอร์มแจ้งความประสงค์ขอกู้ยืมเงินฯ (หน้าที่1-หน้าที่2)** 

**2. □ บันทึกการเข้าร่วมกิจกรรมที่เป็นประโยชน์ต่อสังคม**

**3. □ หนังสือให้ความยินยอมเปิดเผยข้อมูล (ให้ใช้เอกสารฉบับจริงที่อัพโหลด แนบในระบบ DSL ตอนยื่นกู้ยืม พร้อมส าเนาบัตรประชาชน)**

- **□ ผู้กู้ยืม □ บิดา □ มารดา □ ผู้ปกครอง (ถ้ามี)**
- **4. □ เอกสารประกอบการรับรองรายได้ (ให้ใช้เอกสารฉบับจริงที่อัพโหลด แนบในระบบ DSL ตอนยื่นกู้ยืม)**

**□ หนังสือรับรองเงินเดือน/สลิปเงินเดือน**

- $□$  หนังสือรับรองรายได้ กยศ.102 และสำเนาบัตรประจำตัวเจ้าหน้าที่รัฐ **ผู้รับรอง**
- **5. เอกสารอื่นๆ (จ านวน 1 ฉบับ)**

**□ ส าเนาใบหย่า □ ส าเนาใบเปลี่ยนชื่อ/นามสกุล ของนักศึกษา และ/หรือ ของผู้แทน/ผู้ปกครอง (ถ้ามี)**

**ชุดที่ 2 สัญญากู้ยืมฯ**

**1. □ สัญญากู้ยืมเงิน ลงลายมือชื่อให้ถูกต้องครบถ้วน พิมพ์(ปริ้น)เอกสาร** <u>์ทั้งหมด 6 แผ่น</u> สีหรือขาว-ดำก็ได้ (ไม่พิมพ์แบบหน้า-หลัง) จำนวน 2 ชุด **(รวม 12 แผ่น) ส าเนาบัตรประชาชน พร้อมรับรองส าเนา รับรองส าเนาถูกต้อง** <u>ีชื่อ นามสกุล ของเจ้าของเอกสาร ด้วยปากกาหมีกแห้งสีน้ำเงินเท่านั้น</u>

**□ ผู้กู้ยืม □ ผู้แทนโดยชอบธรรม □ บิดา □ มารดา □ ผู้ปกครอง (ถ้ามี) ชุดที่ 3 แบบยืนยันการเบิกเงินกู้ยืม** 

**1. □ แบบยืนยันการเบิกเงินกู้ยืม ลงลายมือชื่อให้ถูกต้องครบถ้วน พิมพ์(ปริ้น) เอกสารทั้งหมด 2 แผ่น สีหรือขาว-ด าก็ได้**

**□ ใบแจ้งผลการลงทะเบียนเรียนเทอม1/2565(มสด.13.2) จ านวน 1 แผ่น**

 $□$  ใบเสร็จ ชำระค่าเล่าเรียนทั้งหมด หรือบางส่วน จำนวน 1 แผ่น **□ ใบแจ้งหนี้(ดส.100.1) เทอม1/2565 จ านวน 1 แผ่น**

**พร้อมรับรองส าเนา รับรองส าเนาถูกต้อง ชื่อ นามสกุล ด้วยปากกาหมีกแห้ง สีน้ าเงินเท่านั้น**

 $\parallel^{***}$  เอกสารฉบันนี้ให้ ปริ้นท์ออกมาปะหน้าเอกสารที่จะใส่ซองนำส่งมหาวิทยาลัย\*\*\*

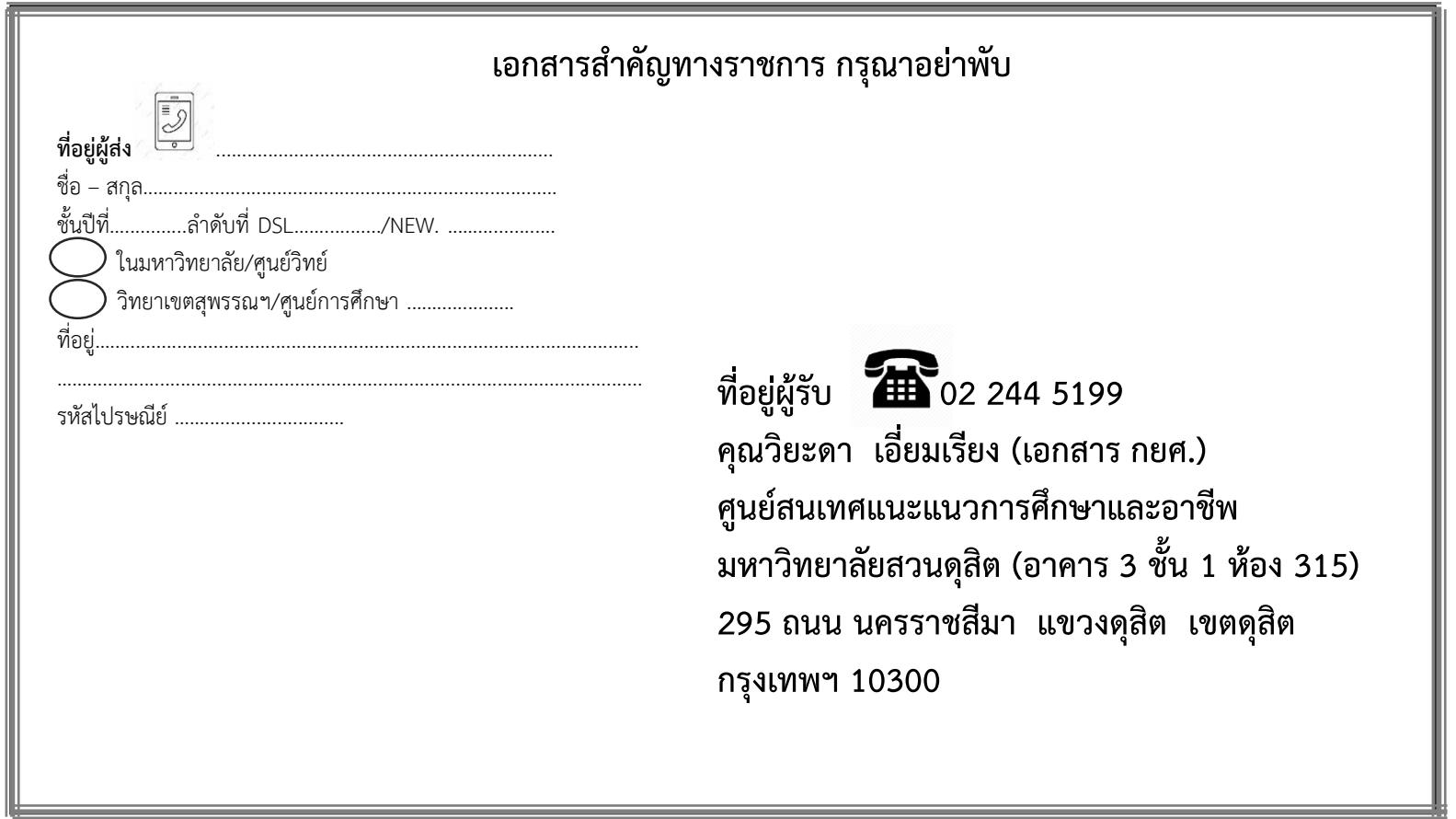

**เอกสารทั้งหมด ให้นักศึกษาผู้กู้ ส่งทางไปรษณีย์ ศูนย์สนเทศแนะแนวการศึกษาและอาชีพ มหาวิทยาลัยสวนดุสิต อาคาร 3 ห้อง 315 295 ถนนนครราชสีมา แขวงดุสิต เขตดุสิต กรุงเทพฯ 10300 โทรศัพท์ 02-244-5199**

**ส่งด้วยตนเอง**

**ณ ศูนย์สนเทศแนะแนวการศึกษาและอาชีพ อาคาร 3 ชั้น1 ห้อง 315 \*\*\*วันสุดท้ายของส่งคือ วันศุกร์ที่ 21 ตุลาคม 2565 \*\*\***